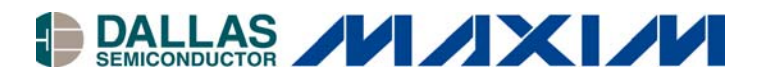

#### **Interfacing the DS2760 High Precision Li-Ion Battery Monitor in a Microcontroller Environment Application Note 165**

#### **INTRODUCTION www.maxim-ic.com**

Interfacing a 1-Wire<sup>®</sup> device to a microcontroller can be a very simple procedure. This application note will introduce source code in C to provide the user with a simple 1-Wire solution for embedded controller applications.

In the following example, we will demonstrate a method for connecting a 1-Wire interface from a microcontroller to the DS2760K evaluation board to read the voltage, current, accumulated current and temperature registers. The DS2760K hardware is used to simplify the communication because it is a complete circuit to easily verify the source code.

#### **HARDWARE CONFIGURATION**

A DS5000 (8051-compatible) microcontroller running at 11.059MHz was used in this example. The host microcontroller uses a single wire, which is pulled up to  $V_{CC}$  through a 4.7k resistor to connect to the DQ input/output pin of the DS2760. Other microcontrollers could very easily be substituted, once timing considerations have been taken into consideration. A delay line might be needed for some of the faster microprocessors.

### **INTERFACE TIMING**

Each communication sequence with the DS2760 must begin with a 1-Wire Reset. A reset pulse is defined as the bus master pulling the 1-Wire bus (or DQ line) low from the inactive high state for between 480µs to 960µs and then releasing it. If a 1-Wire device is on the bus, it will respond by pulling the DQ line low to indicate its presence on the 1-Wire bus. The 1-Wire Reset Timing is shown in Figure 1.

A write time slot is initiated when the bus master pulls DQ low. All write and read time slots must be 60µs to 120µs in duration with a 1µs minimum recovery time between cycles. During the write "0" time slot, the bus master will pull the line low for the duration of the time slot. However, during the write "1" time slot, the bus master will pull the line low for a maximum of 15µs and then release if for the duration of the time slot.

A read time slot is initiated when the bus master pulls the 1-Wire bus line low. The line must be kept low for 1µs and then released so that the DS2760 can take control of the line and present valid data. If a '0' is to be placed on the bus, the DS2760 will hold the DQ line low when the master releases the line. If the DS2760 is to place a "1", the DQ will be allowed to go high when the bus master releases the bus. The master will then sample the DQ line to determine if a "0" or a "1" is read from the device. The 1-Wire write and read time slots are shown in Figure 2.

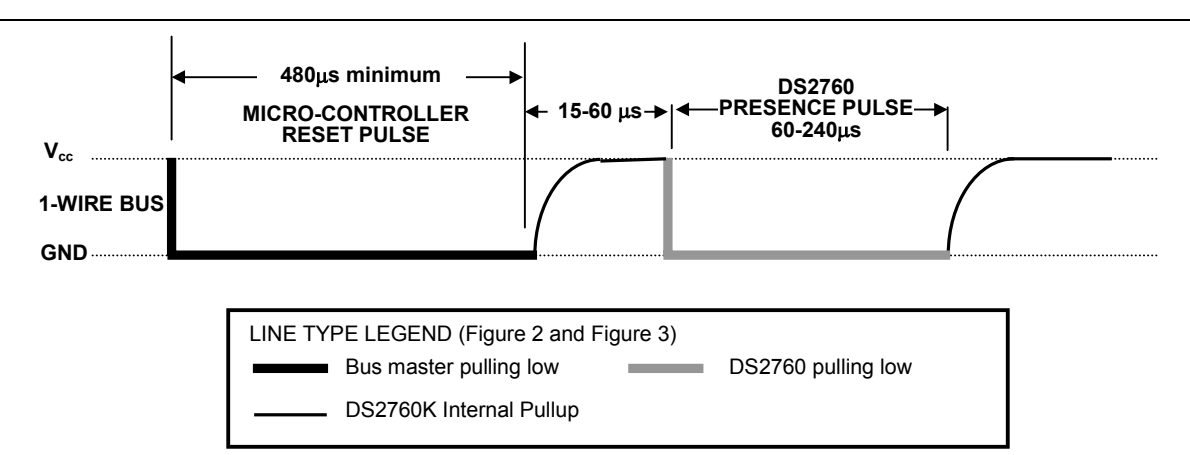

Figure 1: 1-Wire Reset and Presence Pulse

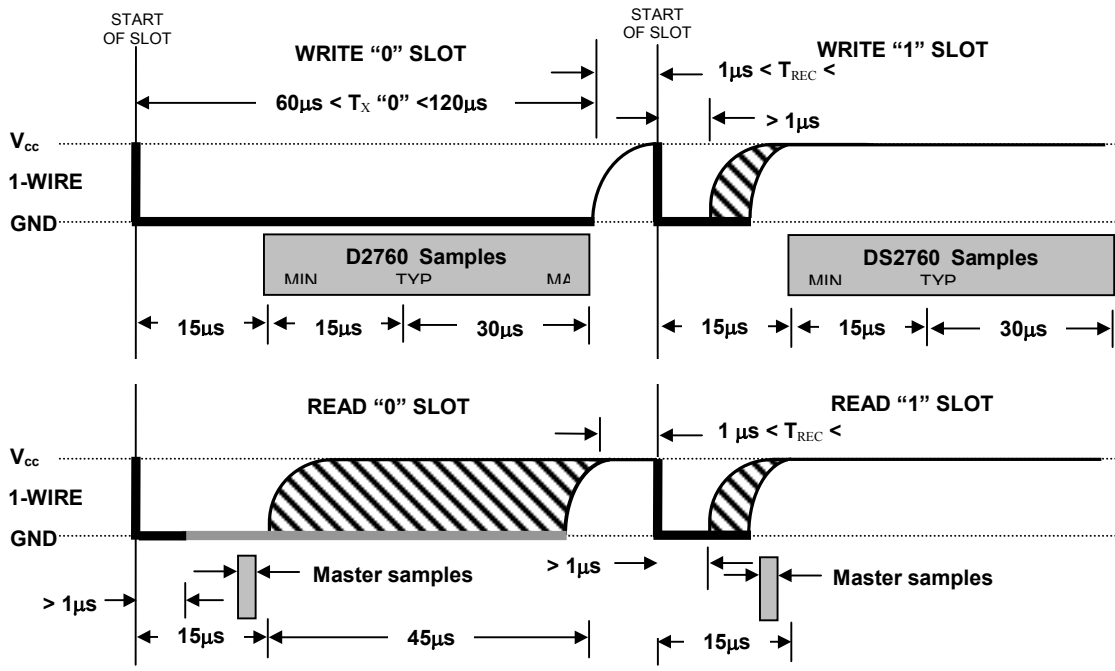

Figure 2: 1-Wire Write and Read Time Slot

# **SOFTWARE CONTROL**

In order to accurately control the timing requirements the 1-Wire interface, certain key functions must first be established. The first function created must be the "delay" function which is integral to all read and write control. This function will be entirely dependent the speed of the microcontroller. For this example, a DS5000 (8051-compatible) microcontroller running at 11.059MHz was used. The example below illustrates the C prototype function for creating the timing delay. Calling this routine takes 24µs and then each count takes another 16µs.

```
// DELAY - with an 11.059MHz crystal.
// Calling the routine takes about 24us, and then each count takes another 16us.
void delay(int useconds)
{
         int s;
         for (s=0; s \leq u seconds; s++);
}
```
The reset time slot is 480µs and is described in C below. The DQ line is pulled low and held low for a delay of "29" which is actually a 488µs delay. The DQ line is then released to a high state. After a delay of "3", which is 72µs, the master samples the DQ line to see if a device has responded by pulling the DQ line low to indicate the device "presence."

```
\frac{1}{2} insigned char ow reset(void)
\begin{bmatrix} 1 & 0 \\ 0 & 0 \end{bmatrix}// OW_RESET - performs a reset on the one-wire bus and returns the presence detect. Reset is 480us, so delay
 // value is (480-24)/16 = 28.5 - we use 29. Presence checked another 70us later, so delay is (70-24)/16 = 2.875 - we use 3.
 //
 unsigned char ow reset(void)
 {
         unsigned char presence;
        DQ = 0; //pull DQ line low
        delay(29); \frac{1}{2} // leave it low for 480us
        DQ = 1; // allow line to return high
        delay(3); \qquad \qquad \qquad \text{/} wait for presence
        presence = DO; \frac{1}{2} get presence signal
        delay(25); // wait for end of timeslot return(presence); // presence signal returned
                                    // 0=presence, 1 = no part
```
Each bit that is read follows a similar sequence as the 1-Wire Reset, but without the delays. The DQ line is pulled low and then released and then the master samples the DQ line and then returns the value.

```
//////////////////////////////////////////////////////////////////////////////
// READ_BIT - reads a bit from the one-wire bus. The delay
// required for a read is 15us, so the DELAY routine won't work.
// We put our own delay function in this routine in the form of a
// for() loop.
//
unsigned char read_bit(void)
{
        unsigned char i;
        DQ = 0; // pull DQ low to start times lot
        DO = 1; // then return high
        for (i=0; i<3; i++); // delay 15us from start of timeslot
        return(DO); \sqrt{} return value of DO line
}
```
When a bit is written, the master pulls the line low for 1 µs for a write "1" or 104 µs, in this case, for a write "0".

```
//////////////////////////////////////////////////////////////////////////////
// WRITE_BIT - writes a bit to the one-wire bus, passed in bitval.
void write bit(char bitval)
{
        DQ = 0; // pull DQ low to start times lot
        if(bitval==1) DQ = 1; // return DQ high if write 1
        delay(5); \qquad // hold value for remainder of timeslot
        DO = 1;
\frac{1}{2} Delay provides 16us per loop, plus 24us. Therefore delay(5) = 104us
```
Reading and writing a byte is simply reading or writing 8 bits one after another starting with the least significant bit.

```
//////////////////////////////////////////////////////////////////////////////
// READ BYTE - reads a byte from the one-wire bus.
//
unsigned char read_byte(void)
{
         unsigned char i;
         unsigned char value = 0;
         for (i=0; i<8; i++){
                   if(read_bit()) value|=0x01 \le i; // reads byte in, one bit at a time and then
                                                         // shifts it left
                   delay(6); \qquad \qquad \text{/}\text{/} wait for rest of timeslot
          }
         return(value);
}
```
//////////////////////////////////////////////////////////////////////////////

```
// WRITE_BYTE - writes a byte to the one-wire bus.
//
void write_byte(char val)
{
        unsigned char i;
        unsigned char temp;
        for (i=0; i<8; i++) // writes byte, one bit at a time
        {
                temp = val \ge i; // shifts val right 'i' spaces
                temp &= 0x01; // copy that bit to temp
                write bit(temp); \qquad // write bit in temp into
        }
        delay(5);
}
```
## **READING THE NET ADDRESS**

Every DS2760 has a unique 64 bit Net Address. The Read Net Address command is used to find the 64 bit Net Address when only a single device is on the 1-Wire bus. Multiple devices require the use of the Search Net Address functions not shown here. The DS2760 can be configured to use the Read Net Address of 0x33h or 0x39h.

```
unsigned char Read_NetAddress(void)
{
      int n;
      char dat[9];
      if(ow reset()==0) /If a presence is detected, continue to read
      {
             write byte(0x33); //Read Net Address Command (0x33h)for (n=0; n<8; n++)dat[n] = read byte(); //Read 8 bytes of Net Address
             printf("\n Net Address Code %X%X%X%X\n",dat[7],dat[6],dat[5],dat[4],dat[3],dat[2],dat[1],dat[0]);
            return(0); //Return 0 if no error}
      return(1); //Return 1 if no presence detected
}
```
# **READING REAL TIME DATA**

If there is a single device on the 1 Wire bus, then the real time readings of voltage, current, accumulated current and temperature can be used directly as shown below. If more than 1 device is present, a Match Net Address routine must be used. All of these functions could be combined into a single routine by simply starting with the Voltage Register Address and then continuing to issue the read byte() command until all desired bytes are read.

```
unsigned char Read_ Voltage (void)
{
      int lsb, msb, temp;
      float Voltage; \sqrt{(T_{\text{This}})} value may be declared globally
      if(ow_reset()==0) /If a presence is detected, continue to read
      {
             write byte(0xCC); // Skip Net Address Command
             write byte(0x69); // Read Registers Command
             write byte(0x0C); // Voltage Register Address
             msb = read\; byte(); // Read msb
             \text{lsb} = \text{read byte}() \& 0 \times \text{E0}; // Read lsb and mask off lower 5 bits
             if((msb \& 0x80) = 0x80) //if sign bit is set
                   temp = (msb < 8 + lsb) - 65536;else
                    temp = msb \leq 8 + lsb;
             Voltage = (\text{temp}>>5) * 0.00488; //Voltage in Volts
             printf("\nVoltage = \&d", Voltage);
             return(0); //Return 0 if no error}
      return(1); //Return 1 if no presence detected
}
```

```
unsigned char Read_Current (void)
\{int lsb, msb, temp;
      float Current; //This value may be declared globallyif(ow_reset()==0) //If a presence is detected, continue to read
      {
             write_byte(0xCC); // Skip Net Address Command
             write_byte(0x69); \angle // Read Registers Command
             write_byte(0x0E); //Current Register Address
             msb = read\ byte(); // Read msb
             \text{lsb} = \text{read\_byte}() \& 0 \times \text{rs}; // Read lsb and mask off lower 3 bits
             if((msb \& 0x80) = 0x80) //if sign bit is set
                   temp = (msb < 8 + lsb) - 65536;else
                   temp = msb \ll 8 + lsb;Current = (temp>>3) * 0.000015625 / .025; //Current in mAmps
                                              //assuming a 25mOhm Sense Resistor
             printf("\nCurrent = &d", Current);
             return(0); //Return 0 if no error}
      return(1); //Return 1 if no presence detected
}
```
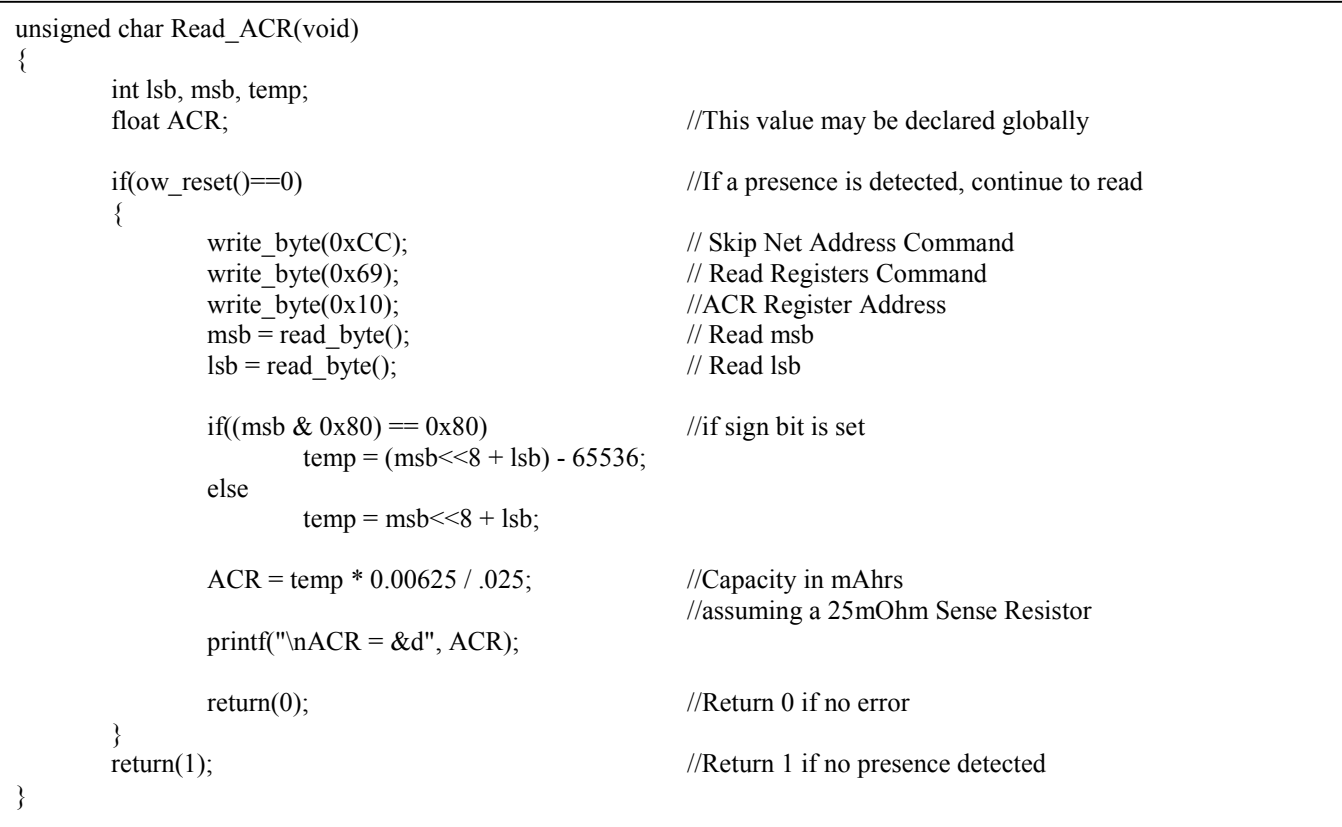

```
unsigned char Read_Temperature(void)
{
      int lsb, msb,temp;
      float temp_f,temp_c; //These values may be declared globally
      if(ow_reset()==0) //If a presence is detected, continue to read
      {
             write byte(0xCC); // Skip Net Address Command
             write byte(0x69); // Read Registers Command
             write_byte(0x18); //Temperature Register Address
             msb = read\; byte(); // Read msb
             \text{lsb} = \text{(read\_byte)} \& 0 \times \text{E0}; // Read lsb, mask off lower 5 bits
             if((msb \& 0x80) = 0x80) //if sign bit is set
                   temp = (msb < 8 + lsb) - 65536;else
                   temp = msb \ll 8 + lsb;temp c = (temp>>5) * 0.125; //temperature in Degrees C
             temp f = ((temp c)* 9)/5 + 32; //temperature in Degrees F
             printf("\nTemp C = \&d", temp_c);
             printf("\nTemp F = \&d", temp f);
             return(0); //Return 0 if no error}
      return(1); //Return 1 if no presence detected
}
```
## **READING USER MEMORY**

The DS2760 contains 32 bytes of user EEPROM that can be read using the following code.

```
unsigned char Read_UserMemory(void)
{
     int j;
     int Memory[32]; //This value may be declared globally
     if(ow reset()==0) /If a presence is detected, continue to read
      {
           write byte(0xCC); // Skip Net Address Command
           write byte(0x69); // Read Registers Command
           write_byte(0x20); \angle // Block 0 Address
           for (j=0; j<32; j++) //Read all 32 Bytes
           {
                 Memory[j]=read_byte();
                 printf("\n%X, ", Memory[j]);
           }
           return(0); //Return 0 if no error}
     return(1); //Return 1 if no presence detected
}
```
## **APPENDIX A DS5000 (8051 SOURCE CODE)**

```
// ds2760k.c -- Functions for the Dallas Semiconductor DS2760K
// Li-Ion Battery Monitor 1-Wire Kit Module
// Designed for 8051 microcontrollers
// This code was developed using the DS5000/DS2250-64-16
// and the Keil version 6.1 DS5000T source code Compiler
//----------------------------------------------------------------------
//#pragma CODE SMALL OPTIMIZE(3)
// command line directives
#include <absacc.h> // absolute addressing modes
#include <ctype.h> // character types
#include <math.h> // standard math
#include <stdio.h> // standard I/O
#include <string.h> // string functions
#include "ds50001w.h" // DS5000 series 8052 registers
// Configuration parameters
#define XtalFreq (11059490) // main crystal frequency
#define CntrFreq (XtalFreq/12) // main counter frequency
#define BaudRate (9600) // baud rate
#define CntrTime (8) // number of cycles for counter
#define Ft (32768.0) // target crystal frequency
//////////////////////////////////////////////////////////////////////////////
// DELAY - with an 11.059MHz crystal.
// Calling the routine takes about 24us, and then
// each count takes another 16us.
//
void delay(int useconds)
{
        int s;
        for (s=0; s<useconds;s++);
}
//////////////////////////////////////////////////////////////////////////////
// OW_RESET - performs a reset on the one-wire bus and
// returns the presence detect. Reset is 480us, so delay
// value is (480-24)/16 = 28.5 - we use 29. Presence checked
// another 70 us later, so delay is (70-24)/16 = 2.875 - we use 3.
//
unsigned char ow_reset(void)
{
         unsigned char presence;
        DQ = 0; //pull DQ line low
        delay(29); \frac{1}{2} // leave it low for 480us
        DQ = 1; // allow line to return high
        delay(3); \qquad \qquad \frac{1}{2} wait for presence
        presence = DQ; \frac{1}{q} get presence signal
        delay(25); \qquad \qquad \qquad \qquad wait for end of times lot
        return(presence); // presence signal returned
\frac{1}{2} // 0=presence, 1 = no part
```

```
//////////////////////////////////////////////////////////////////////////////
// READ BIT - reads a bit from the one-wire bus. The delay
// required for a read is 15us, so the DELAY routine won't work.
// We put our own delay function in this routine in the form of a
// for() loop.
unsigned char read_bit(void)
{
        unsigned char i;
        DQ = 0; // pull DQ low to start times lot
        DQ = 1; // then return high
        for (i=0; i<3; i++); // delay 15us from start of timeslot
        return(DQ); // return value of DQ line
}
//////////////////////////////////////////////////////////////////////////////
// WRITE_BIT - writes a bit to the one-wire bus, passed in bitval.
//
void write bit(char bitval)
{
        DQ = 0; // pull DQ low to start times lot
        if(bitval==1) DQ = 1; // return DQ high if write 1
        delay(5); \frac{d}{dx} // hold value for remainder of timeslot
        DQ = 1;
\frac{1}{2} // Delay provides 16us per loop, plus 24us. Therefore delay(5) = 104us
//////////////////////////////////////////////////////////////////////////////
// READ BYTE - reads a byte from the one-wire bus.
//
unsigned char read_byte(void)
{
        unsigned char i;
        unsigned char value = 0;
        for (i=0; i<8; i++){
                 if(read bit()) value|=0x01 \le i; // reads byte in, one bit at a time and then
                                                   // shifts it left
                 delay(6); \frac{1}{2} wait for rest of timeslot
         }
        return(value);
}
//////////////////////////////////////////////////////////////////////////////
// WRITE_BYTE - writes a byte to the one-wire bus.
//
void write_byte(char val)
{
        unsigned char i;
        unsigned char temp;
        for (i=0; i<8; i++) // writes byte, one bit at a time
         {
                 temp = val \ge i; // shifts val right 'i' spaces
                 temp &= 0x01; // copy that bit to temp
                 write bit(temp); // write bit in temp into
         }
        delay(5);
}
```
//////////////////////////PROTOTYPE FUNCTIONS//////////////////////////// unsigned char Read\_NetAddress(void); unsigned char Read Temperature(void); unsigned char Read\_Current(void); unsigned char Read\_Voltage(void); unsigned char Read\_ACR(void); unsigned char Read\_UserMemory(void); /////////////////////////BEGIN MAIN PROGRAM////////////////////////////// main() { unsigned char Select Type; // Function variable // Inhibit the watchdog timer and set up memory  $TA = 0xAA$ ; // timed access  $TA = 0x55$  $PCON = 0x00$ ; // inhibit watchdog timer Set up the serial port SCON =  $0x50$ ; // SCON: mode 1, 8-bit UART, enable rcvr TMOD =  $0x21$ ; // TMOD: timer 1, mode 2, 8-bit reload // TMOD: timer 0, mode 1, 16-bit  $PCON$  = 0x80;  $\frac{1}{2}$  // SMOD = 1 Double Baud Rate for TH1 load  $TH0=TL0 = 0$ ; TH1=TL0 = (unsigned int)(256 - ((XtalFreq / BaudRate) / 192));  $TR0 = 1$ ; //  $TR0$ : timer 0 run TR1 = 1;  $\sqrt{TR1}$ : timer 1 run  $TI = 1$ ;  $// TI$ : set TI to send first char of UART //---------------------------------------------------------------------- // Display DS2760 1-Wire Device banner //--------------------------------------------------------------------- printf  $("n")$ ; printf (" Dallas Semiconductor – Battery Management\n"); printf (" Source for DS2760K Li-Ion Battery Monitor \n"); printf (" Updated Code September 3, 2002 \n"); printf (" [C Program for DS500x/DS2250 or 8051 Compatible Microcontroller]"); printf(" $\ln\ln$ "); printf("\n\*\*\*\*\*\*\*\*\*\*\*\*\*\*\*\*\*\*\*\*\*\*\*\*\*\*\*\*\*\*\*\*\*\*\*\*\*\*\*\*\*\*\*\*\*\*\*\*\*\*\*\*\*\*\*\*\*\*\*\*\*\*\*\*\*\*\*\*\n"); printf (" Select Menu Option\n"); printf (" 1. One-Wire Reset\n"); printf (" 2. Read Net Address of Single Device\n"); printf (" 3. Read Temperature\n"); printf (" 4. Read Current\n"); printf (" 5. Read Current Accumulator (ACR)\n"); printf (" 7. Read Voltage\n"); printf (" 7. Read User Memory\n"); printf (" $\ln\ln$ "); printf (" Note: This program represents an example only.\n"); printf (" No warranties or technical support is provided with this program.\n");

do {

}

```
// Enable CE2
       EA = 0; // Inhibit interrupts
       TA = 0xAA; // timed access
       TA = 0x55;
       MCON = MCON = 0x04; // Enable topside CE 0xCC
       // Disable CE2
       TA = 0xAA; // timed access
       TA = 0x55;MCON = 0xC8; // Disable topside CE
       EA = 1; // Enable interrupts
       Select Type = getchar(); \frac{1}{2} get variable to start
       switch(Select_Type)
       {
               case '1': printf ("\n 1. Sent 1-Wire Reset\n");
                      if(ow\_reset() == 0);printf ("\n Presence Detected");
                      else
                              printf ("\n No Presence Detected");
                      break;
               case '2': printf (" 2. Read Net Address of Single Device\n");
                      if (Read_NetAddress()\leq0);
                              printf ("\n Error Reading DS2760");
                      break;
               case '3': printf ("\n \qquad 5. Read Temperature\n");
                      if (Read_Temperature()\leq0);
                              printf ("\n Error Reading DS2760");
                       break;
               case '4': printf ("\n 		 6. Read Current\n");
                       if (Read Current ( ) \leq 0);
                              printf ("\n Error Reading DS2760");Read_Current();
                        break;
               case '5': printf ("\n 7. Read Current Accumulator (ACR)\n");
                      if (Read ACR (\infty 0);
                              printf ("\n Error Reading DS2760");Read_Current();
                       break;
               case '6': printf ("\n 8. Read Voltage\n");
                       if (Read_Voltage (\leq 0);
                              printf ("\n Error Reading DS2760");Read Current();
                       break;
               case '7': printf ("\n \qquad 8. Read User Memory\n");
                       if (Read UserMemory () \leq 0);
                              printf ("\n Error Reading DS2760"); Read_Current();
                        break;
               default: printf ("\n Typo: Select Another Menu Option\n");
                       break;
       \}; \frac{1}{2} // end switch
} while (1); \angle // Loop forever
```
# **APPENDIX B DS5000 (8051 C INCLUDE HEADER FILE)**

 $/*$  \_ \_ \_ \_ \_ \_ \_ \_ \_ \_ \_ \_ \_ DS5000.H Header file for Dallas Semiconductor DS5000. Copyright (c) 1995-1996 Keil Software, Inc. All rights reserved. -----------------------------------------------------------------------------\*/ #ifndef DS5000\_HEADER\_FILE #define DS5000\_HEADER\_FILE 1 /\*------------------------------------------------ DS5000 Byte Registers ------------------------------------------------\*/ sfr P0 =  $0x80$ ; sfr  $SP = 0x81$ ; sfr DPL =  $0x82$ ; sfr DPH =  $0x83$ ; sfr  $PCON = 0x87$ ; sfr TCON =  $0x88$ ; sfr TMOD =  $0x89$ ; sfr TL $0 = 0x8A$ ; sfr TL1 =  $0x8B$ ; sfr TH $0 = 0x8C$ ;  $\text{sfr}$  TH1 = 0x8D; sfr P1 =  $0x90$ ; sfr  $SCON = 0x98$ ; sfr SBUF =  $0x99$ ; sfr P2 =  $0xA0$ ; sfr IE =  $0xA8$ ; sfr P3 =  $0xB0$ ;  $sfr IP = 0xB8;$ sfr MCON =  $0xC6$ ; sfr TA =  $0xC7$ ; sfr  $PSW = 0xD0$ ; sfr  $ACC = 0xE0$ ;  $sfr B = 0xF0;$ /\*------------------------------------------------ DS5000 P0 Bit Registers ------------------------------------------------\*/ //sbit P0\_0 = 0x80; // Set Output Here sbit  $DQ = 0x80$ ; // Set Output Here sbit P0  $1 = 0x81$ ; sbit P0  $2 = 0x82$ ; sbit P0  $3 = 0x83$ ; sbit P0  $4 = 0x84$ ; sbit P0  $5 = 0x85$ ; sbit P0  $6 = 0x86$ ;

```
sbit P0 7 = 0x87;
```
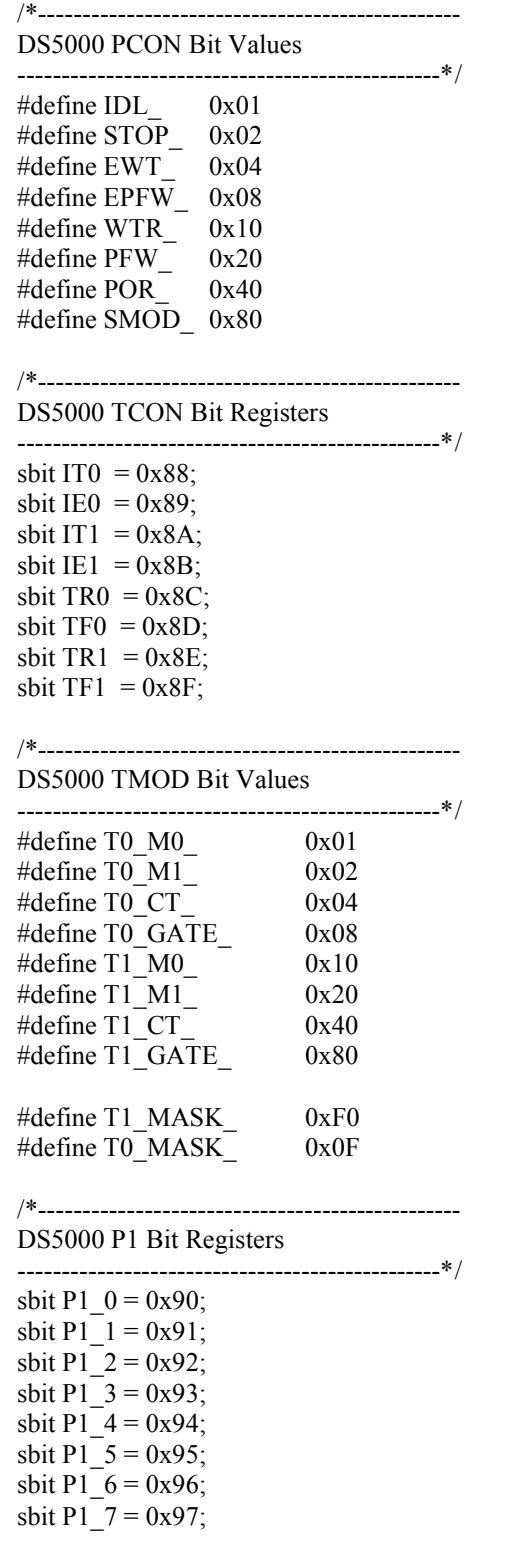

/\*------------------------------------------------ DS5000 SCON Bit Registers ------------------------------------------------\*/ sbit  $RI = 0x98$ ; sbit TI =  $0x99$ ; sbit RB8 =  $0x9A$ ; sbit TB8 =  $0x9B$ ; sbit  $REN = 0x9C$ ; sbit SM2 =  $0x9D$ ; sbit SM1 =  $0x9E$ ; sbit SM0 =  $0x9F$ ; /\*------------------------------------------------ DS5000 P2 Bit Registers ------------------------------------------------\*/ sbit P2  $0 = 0xA0$ ; sbit P2  $1 = 0xA1$ ; sbit P2  $2 = 0xA2$ ; sbit P2  $3 = 0xA3$ ; sbit P2  $4 = 0xA4$ ; sbit  $P2_5 = 0xA5$ ; sbit P2  $6 = 0xA6$ ; sbit  $P2_7 = 0xA7$ ; /\*------------------------------------------------ DS5000 IE Bit Registers ------------------------------------------------\*/ sbit  $EX0 = 0xA8$ ; sbit  $ET0 = 0xA9$ ; sbit  $EX1 = 0xAA$ ; sbit  $ET1 = 0xAB$ ; sbit  $ES = 0xAC$ ; sbit EA  $= 0xAF$ ; /\*------------------------------------------------ DS5000 P3 Bit Registers (Mnemonics & Ports) ------------------------------------------------\*/ sbit  $RD = 0xB7$ ; sbit WR =  $0xB6$ ; sbit  $T1 = 0xB5$ ; sbit T0 =  $0xB4$ ; sbit  $INT1 = 0xB3$ ; sbit  $INT0 = 0xB2$ ; sbit  $TXD = 0xB1$ ; sbit  $\text{RXD} = 0 \times 10$ ; sbit P3  $0 = 0xB0$ ; sbit  $P3_1 = 0xB1$ ; sbit P3  $2 = 0xB2$ ; sbit P3\_3 = 0xB3; sbit  $P3_4 = 0xB4$ ; sbit  $P3_5 = 0xB5$ ; sbit P3\_6 =  $0xB6$ ; sbit  $P3_7 = 0xB7$ ;

/\*------------------------------------------------ DS5000 IP Bit Registers ------------------------------------------------\*/ sbit  $PX0 = 0xB8$ ; sbit PT $0 = 0xB9$ ; sbit  $PX1 = 0xBA$ ; sbit  $PT1 = 0xBB;$ sbit  $PS = 0xBC$ ; sbit  $RWT = 0xBF$ ; /\*------------------------------------------------ DS5000 MCON Bit Values ------------------------------------------------\*/ #define SL\_ 0x01 #define PAA\_ 0x02 #define ECE2\_ 0x04 #define RA32\_8\_0x08 #define PA0\_ 0x10 #define  $PA1$ <sup> $-$ </sup> 0x20 #define  $PA2$   $0x40$ <br>#define  $PA3$   $0x80$ #define PA3\_ 0x80 /\*------------------------------------------------ DS5000 PSW Bit Registers ------------------------------------------------\*/ sbit  $P = 0xD0$ ; sbit OV =  $0xD2$ ; sbit  $RS0 = 0xD3$ ; sbit  $RS1 = 0xD4$ ; sbit F0  $= 0xD5$ ; sbit AC =  $0xD6$ ; sbit  $CY = 0xD7$ ; /\*------------------------------------------------ Interrupt Vectors: Interrupt Address =  $(Number * 8) + 3$ ------------------------------------------------\*/ #define IE0\_VECTOR  $0$  /\* 0x03 \*/ #define TF0\_VECTOR 1 /\* 0x0B \*/ #define IE1\_VECTOR 2 /\* 0x13 \*/ #define TF1\_VECTOR 3 /\* 0x1B \*/ #define SIO\_VECTOR 4 /\* 0x23 \*/ #define PFW\_VECTOR 5 /\* 0x2B \*/ /\*------------------------------------------------ ------------------------------------------------\*/ #endif